## Computation Computation of the Computation of the Computation of the Computation of the Computation of the Com

## Visual Basic Programming – Demonstration Program 8

```
' Console - Demonstrate console application processing text files 
' 
' Import StreamReader class 
Imports System.IO 
Module Module1 
'' '' '' '' ''
      ' separators define what is a word 
     Dim separators(8) As Char 
'' '' '' '' ''
      ' number of words found so far 
     Dim nwords As Integer 
'' '' '' '' ''
      ' Process a file or standard input 
      Sub Process(ByRef sr As StreamReader) 
          Dim line As String 
          Dim words() As String 
          While Not sr.EndOfStream 
               ' read a line 
               line = sr.ReadLine 
               ' split into words 
               words = line.Split(separators, 
System.StringSplitOptions.RemoveEmptyEntries) 
               ' count the words 
               nwords += words.Length 
          End While 
     End Sub 
'' '' '' '' ''
      ' Main function processes command-line arguments 
      Sub Main(ByVal Args() As String) 
           ' initialise number of words found 
          nwords = 0 
           ' initialise list of separators 
         separators(0) = " "separators(1) = vbTab \cdot i.e. TAB<br>separators(2) = vbCr \cdot i.e. CARRIAGE RETURN
         separators(2) = vbCr<br>separators(3) = vbLf<br>\begin{array}{ccc} \cdot & \text{i.e.} & \text{CARRIAGE} \\ \cdot & \text{i.e.} & \text{LINE} \\ \end{array}separators(3) = vblfseparators(4) = """"
         separators(5) = "."separators(6) = ","
          separators(7) = "-" 
           ' process command line arguments 
          If Args.Length > 0 Then 
                ' process each given file in turn 
              For i As Integer = 0 To Args. Length - 1
                    ' connect a streamreader (hopefully the file exists!) 
                   Dim sr As StreamReader = New StreamReader(Args(i))
                    ' process the contents 
                    Process(sr) 
                    ' close the file 
                    sr.Close() 
               Next 
          Else
```

```
 ' connect a streamreader to the standard input 
              Dim sr As StreamReader = New
StreamReader(System.Console.OpenStandardInput) 
              ' process contents 
              Process(sr) 
              ' close 
              sr.Close() 
         End If 
          ' report number of words found 
         System.Console.WriteLine("Found " & nwords & " words") 
          ' and exit 
         Environment.Exit(0) 
     End Sub 
End Module
```
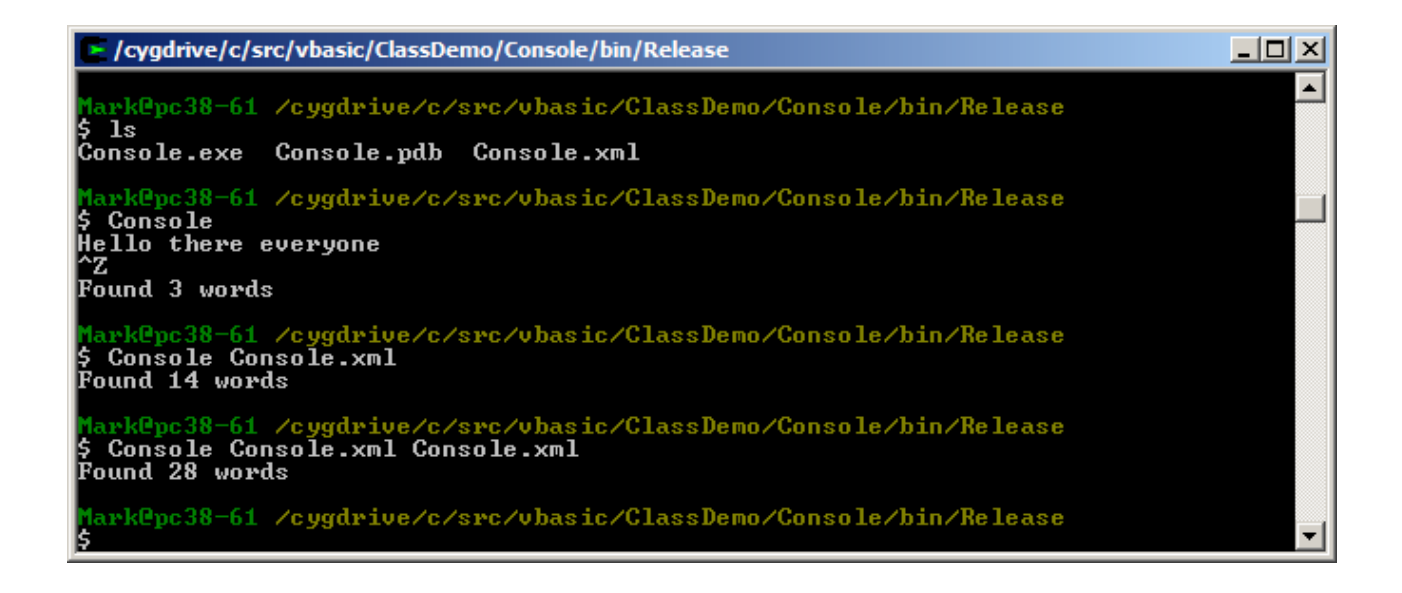